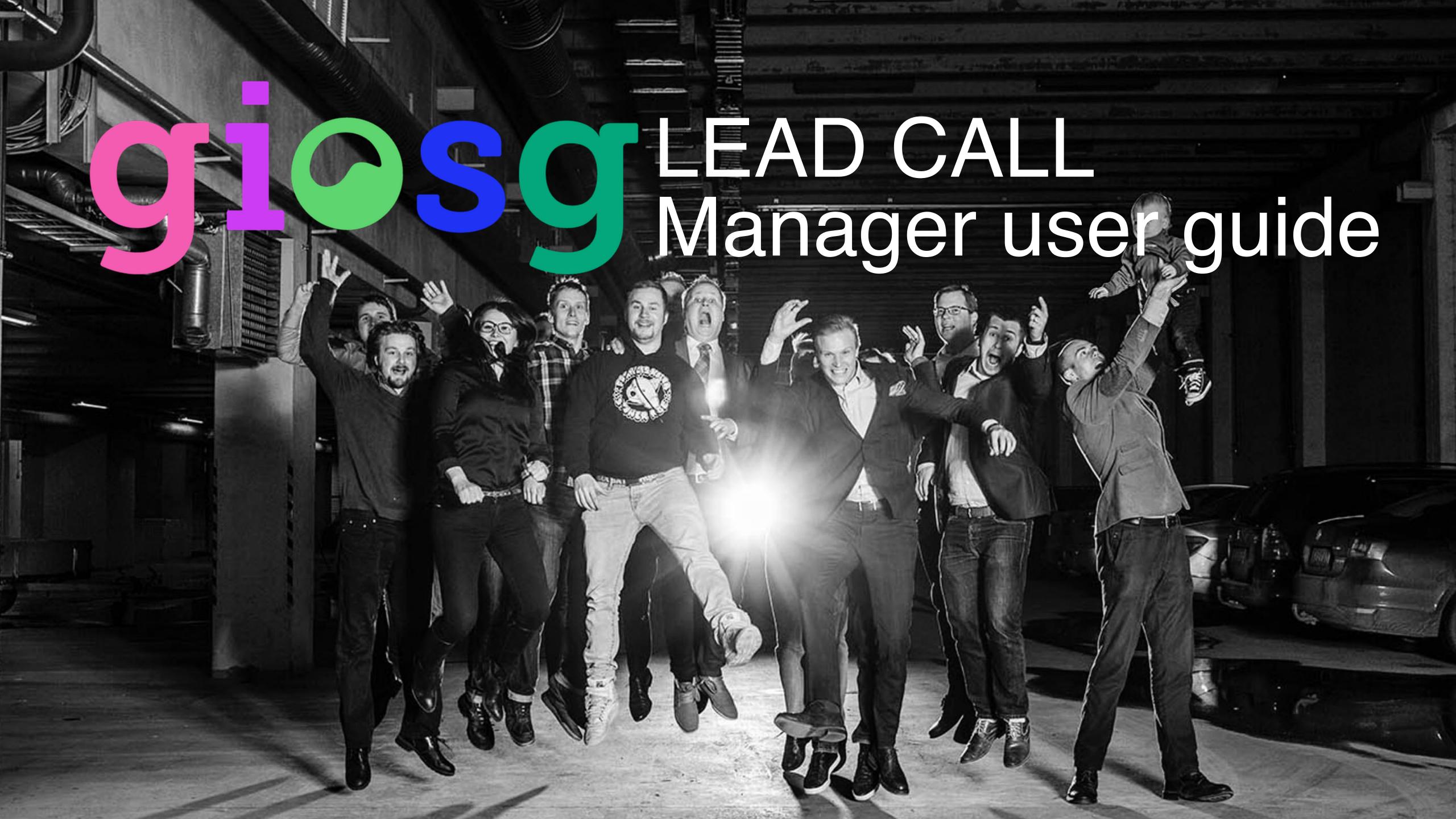

# Giosg LEAD CALL

- Giosg LEAD CALL collects your customers' contact information from your website
- Giosg LEAD CALL greets your customers automatically when chat resources are unavailable and collects their contact details

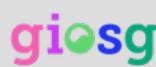

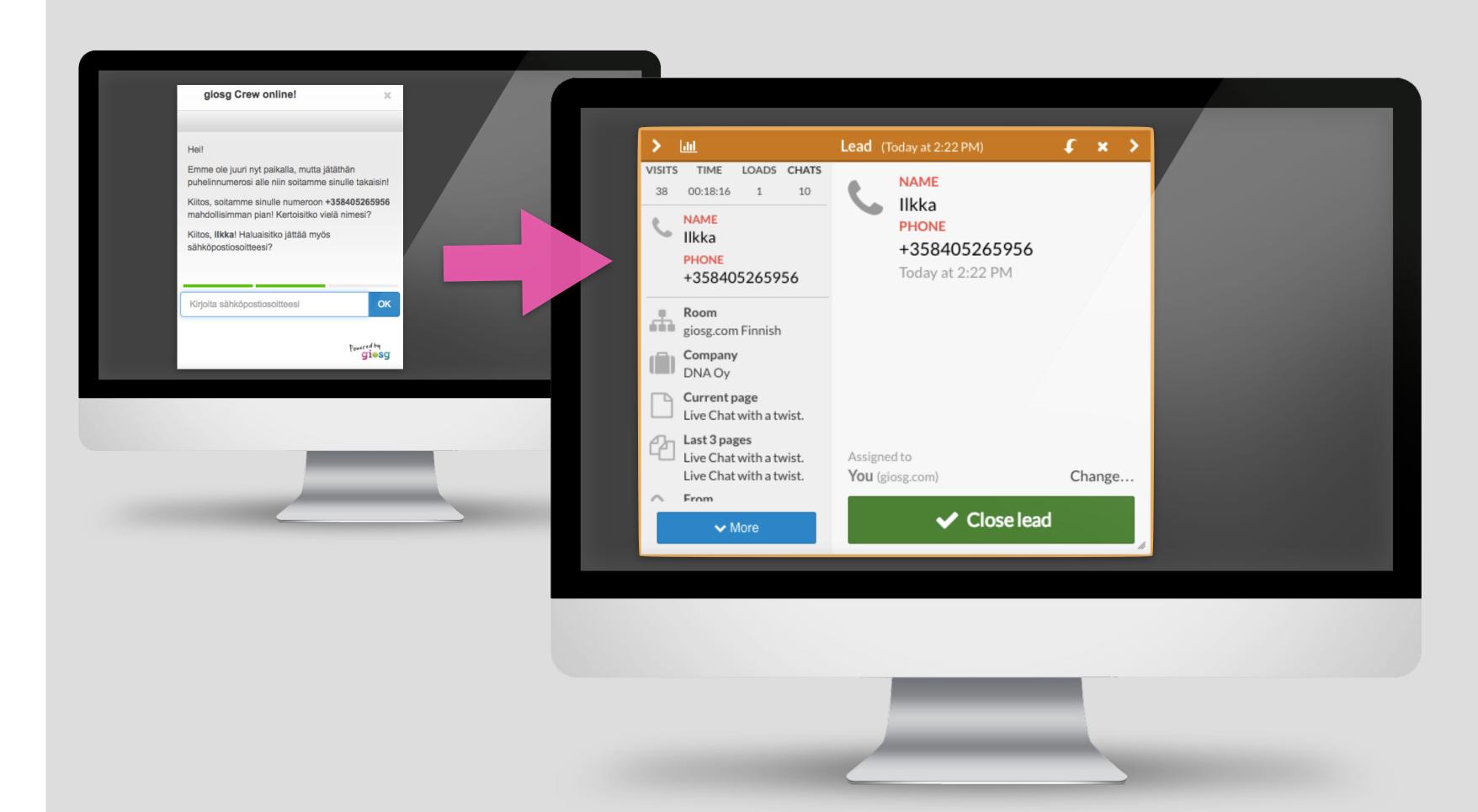

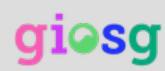

## Creating lead forms

- You can create new lead forms & edit existing ones on the Lead Forms tab from tools menu
- Choose the form type: Static form asks all the questions in one window and dialogue asks the questions one at a time

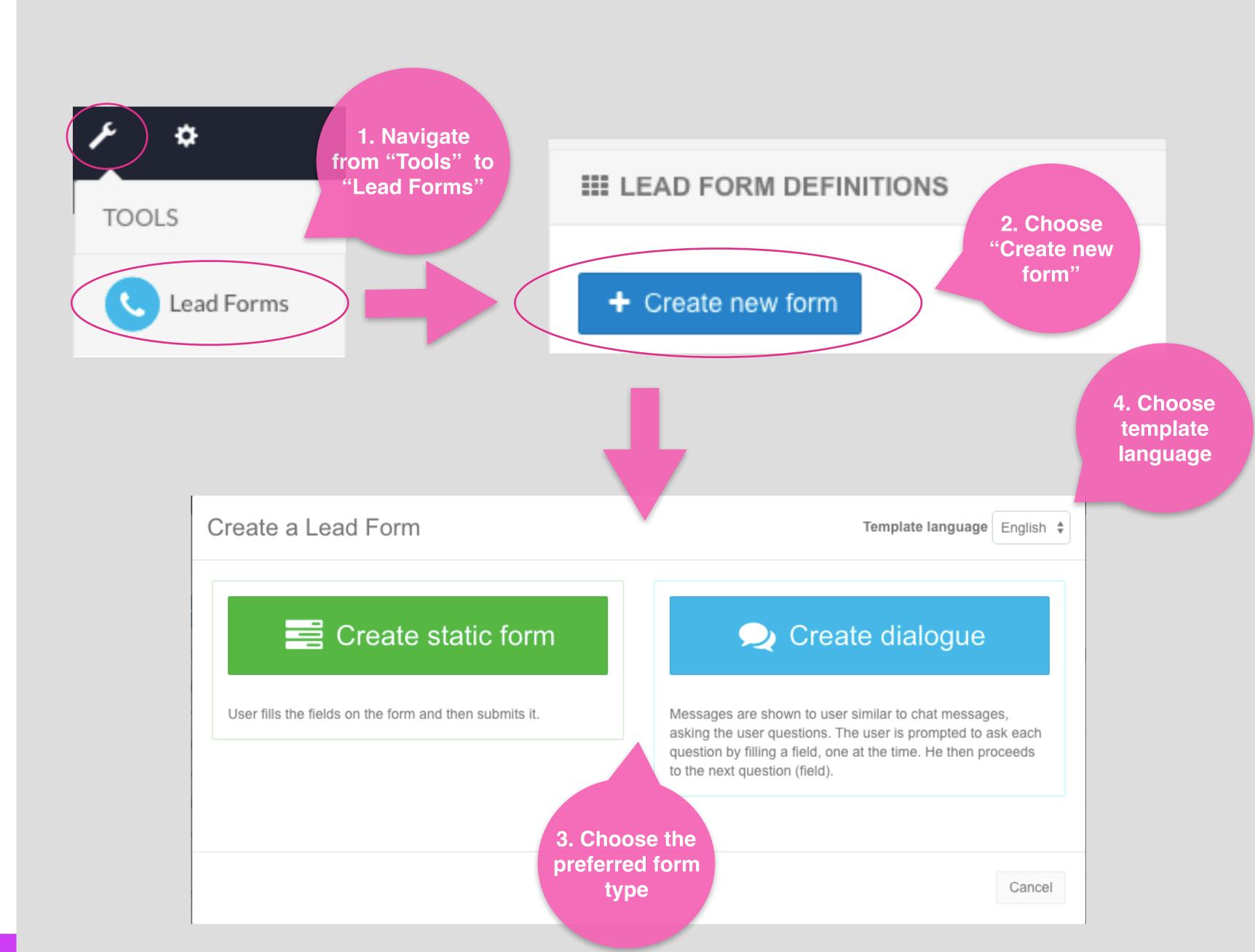

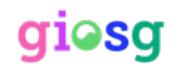

#### **Business information**

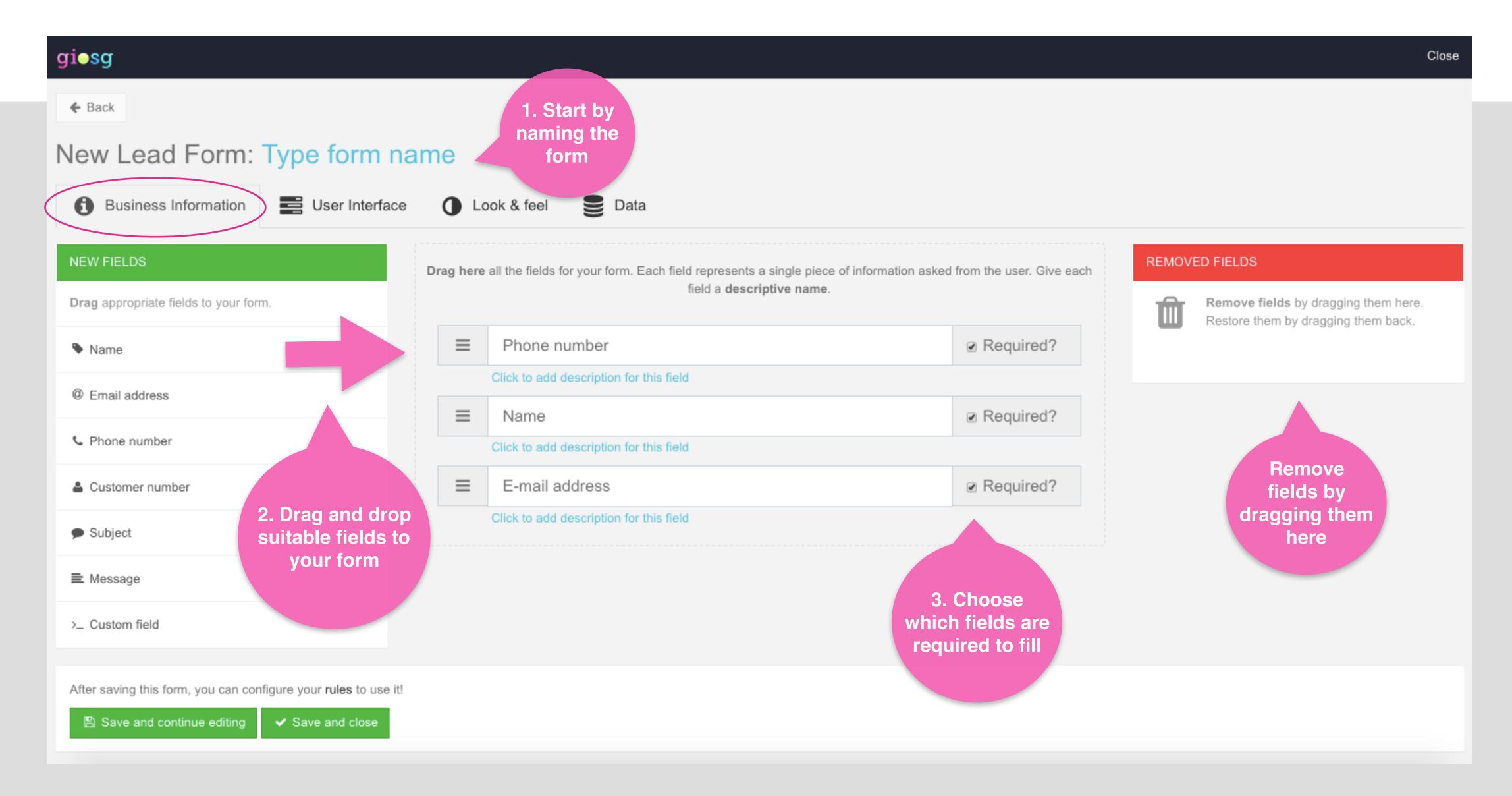

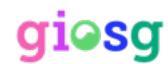

#### User interface

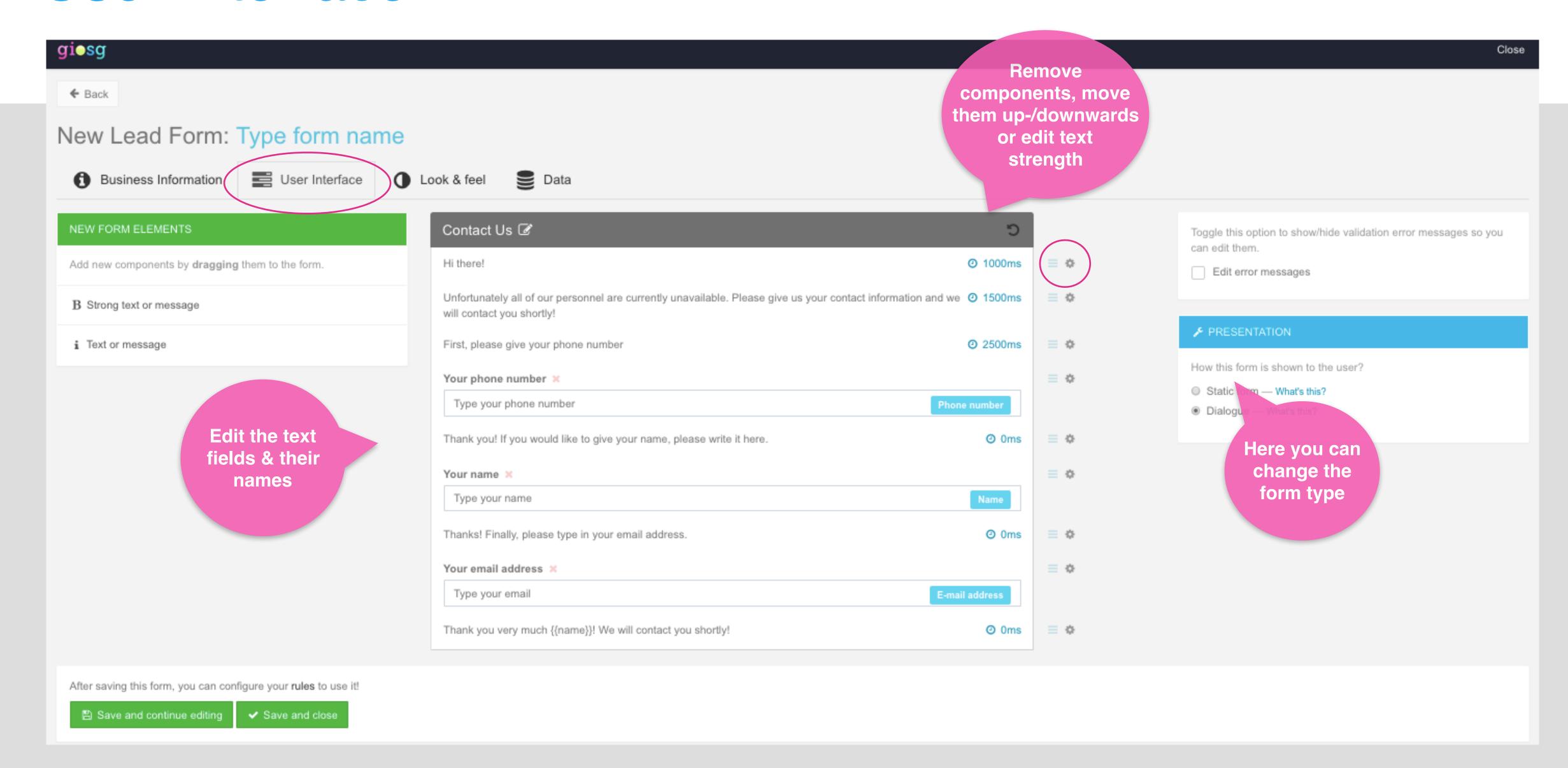

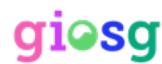

#### Look & feel

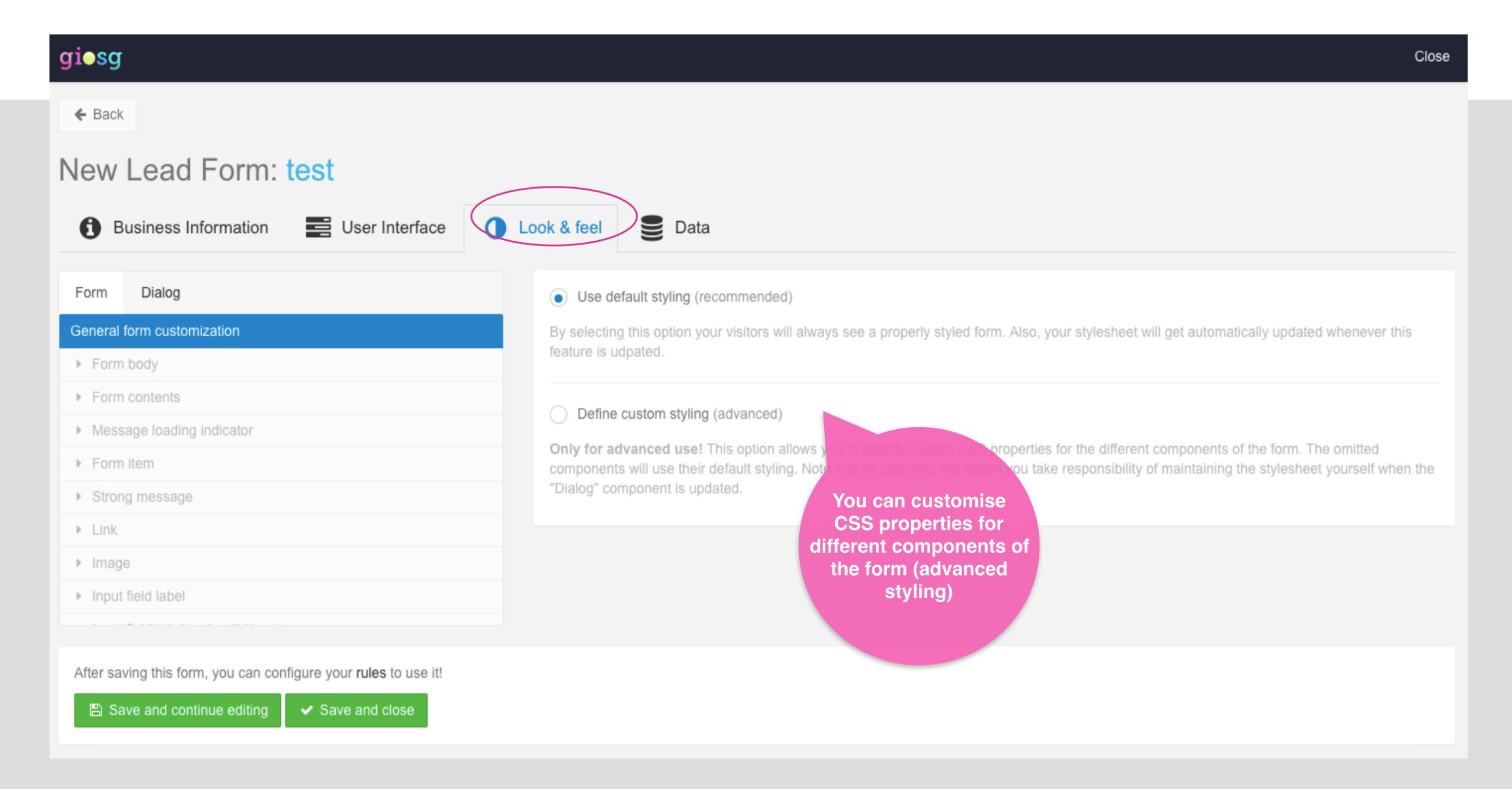

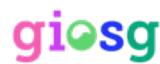

#### Data

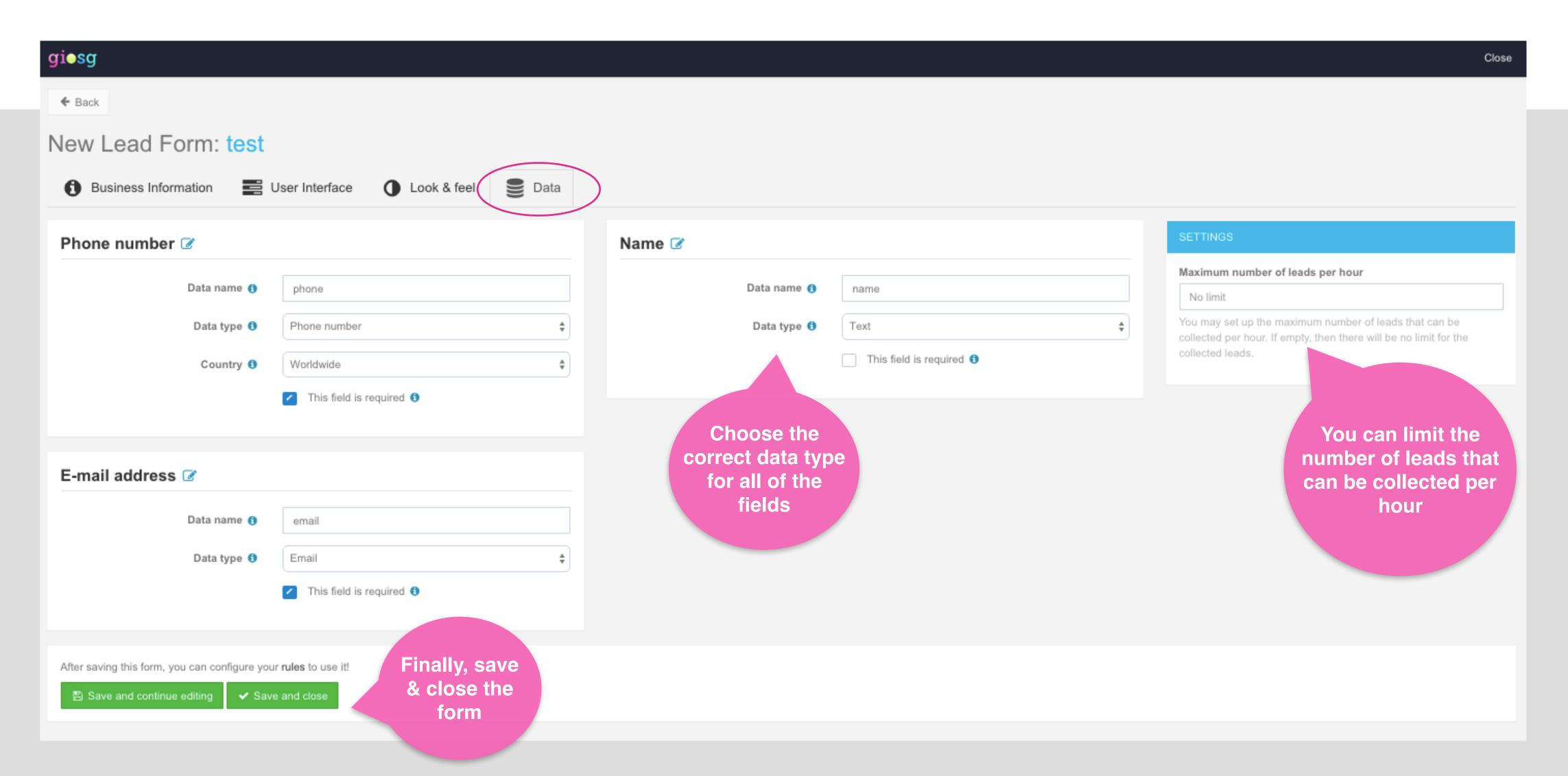

# Creating a rule for the lead form

- The lead form needs a rule to define when it's shown on the pages
- You can also create a separate "Chat-button" for the lead form
- Directing leads to an e-mail address is also done with rules, contact giosg support for this

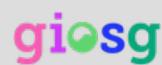

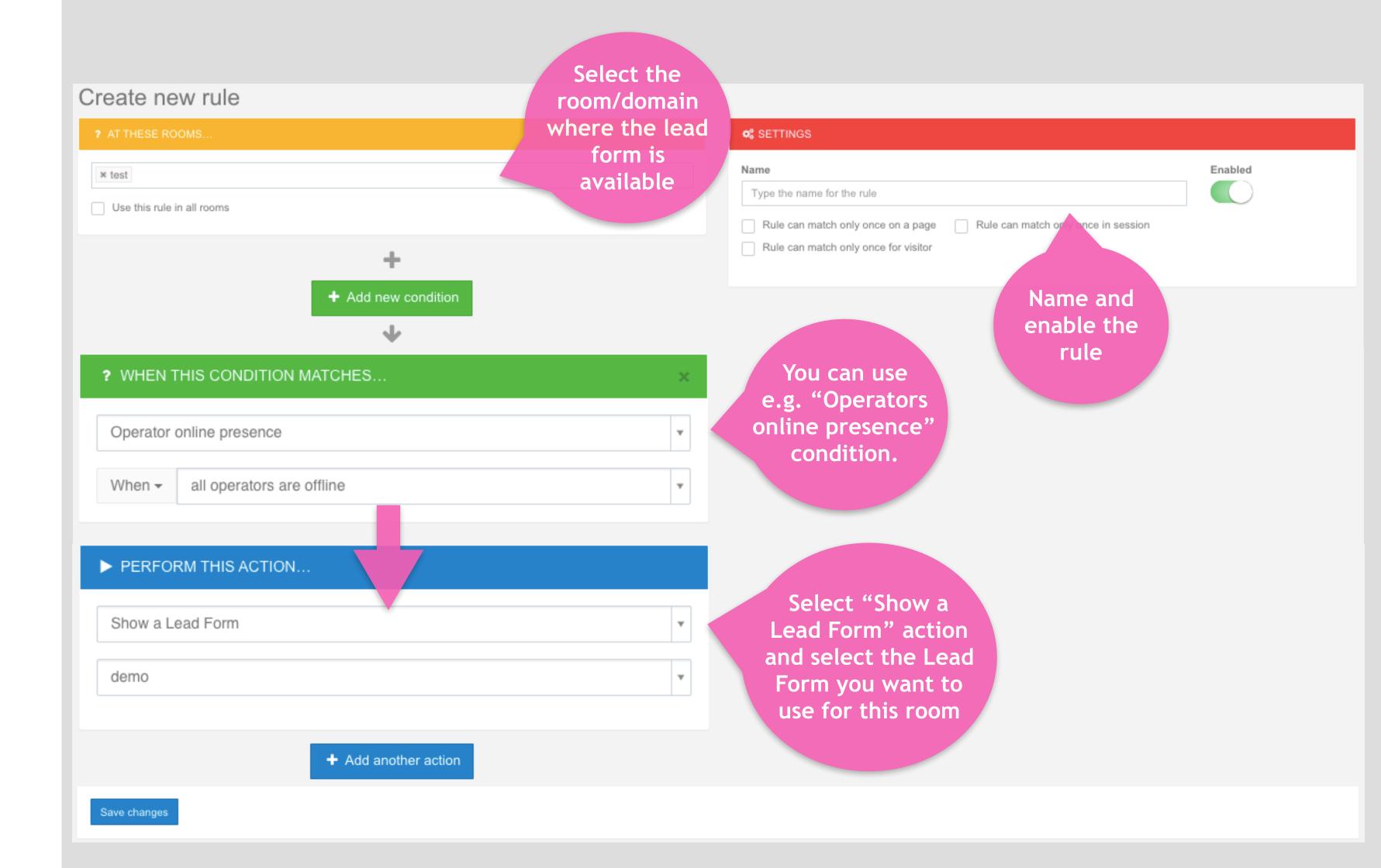

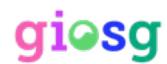

### Lead amount reporting

You can follow the lead amount from the "leads"-tab in reporting

TOOLS

Choose the timeframe

Choose the timeframe

Choose which room's lead amount you wish to view

May 28 2016 - Jun 3 2016

■ giosg.com FIN ▼ Make default room

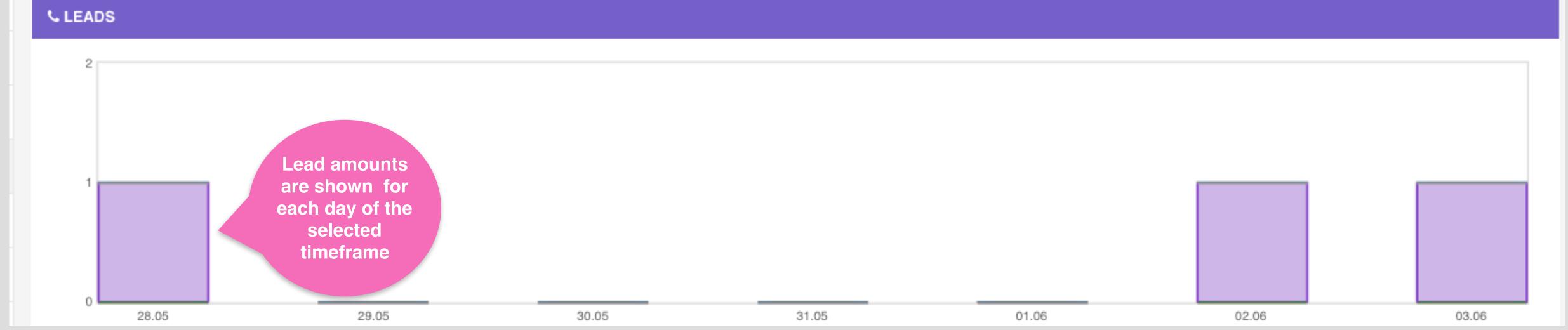

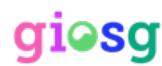

## Lead reporting

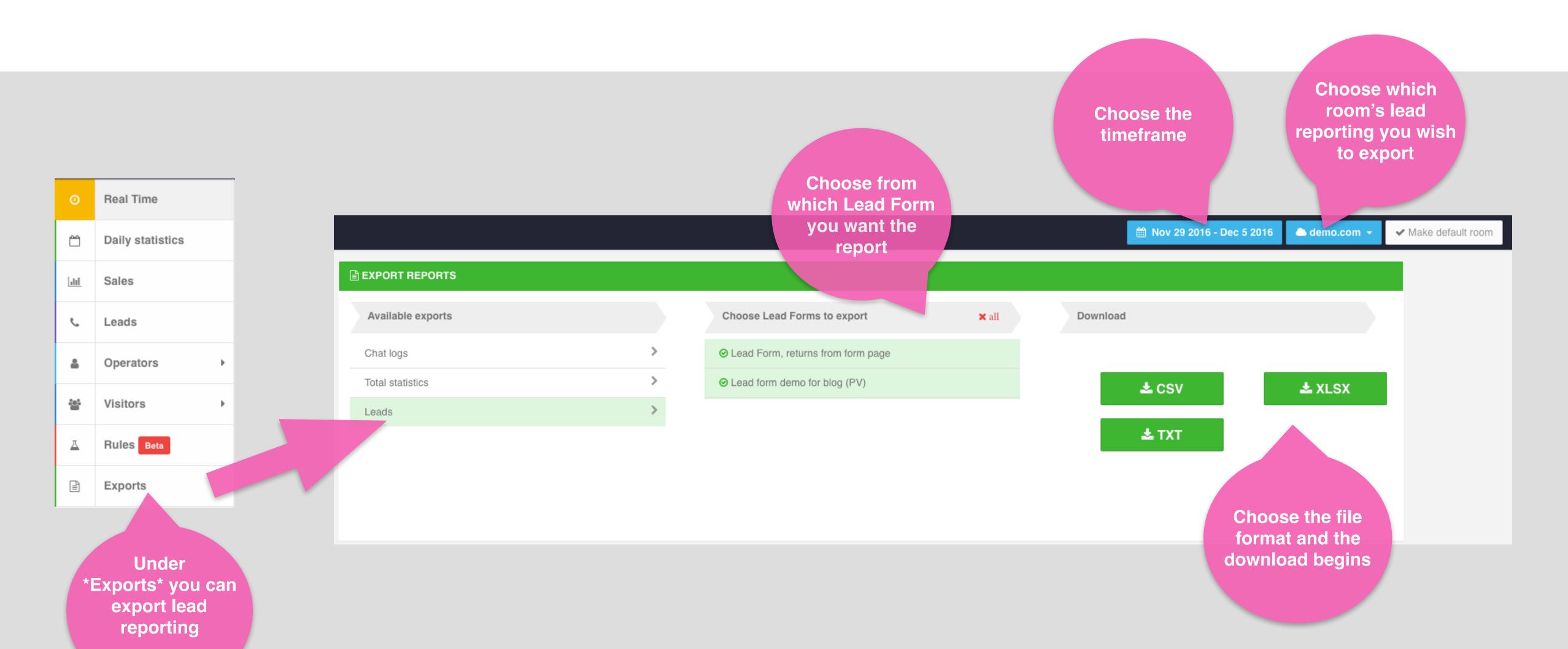

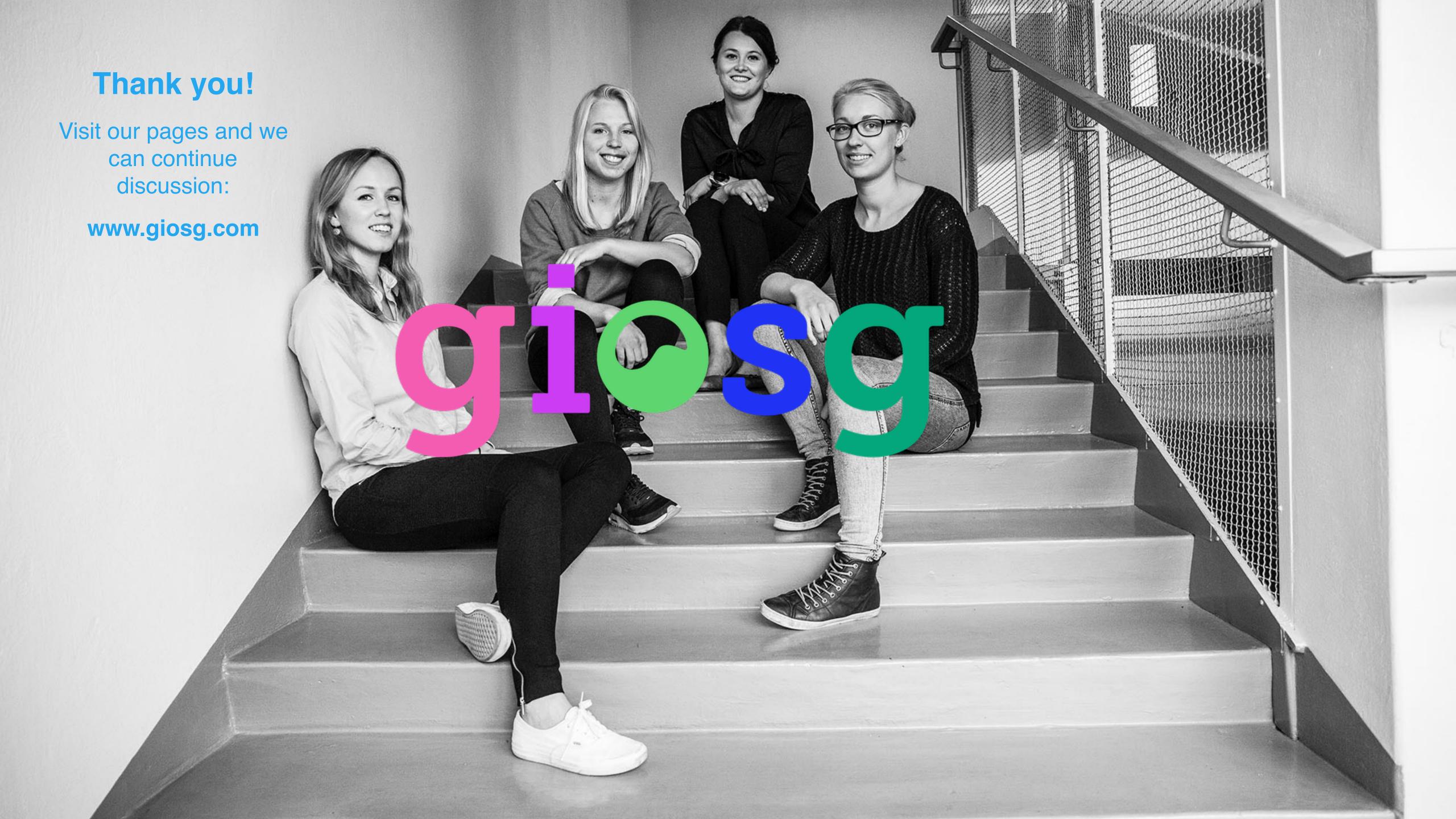